#### usage

sed [argument] command [file ...]

## 工作原理

从 input stream 逐行读取(去除 \n), 如果在地址范围内,就输入<sup>到</sup> pattern space, 将 command <sup>逐</sup>一作用<sup>在</sup> pattern space, 某些命令会交互到 hold buffer, 最后添加 \n 输出到 output stream。

# <sup>命</sup>令格式

 $function = !function$  $command = [addr[,addr]] function [args]$ command  $=$  {command1; command2; ...} command  $=$  !{command1; command2; ...}

#### argument

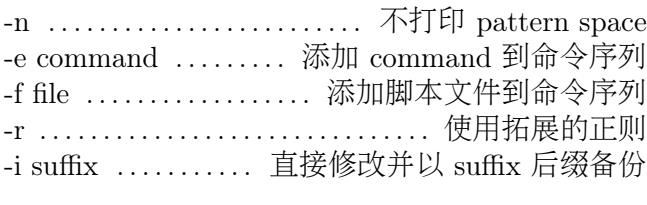

### address

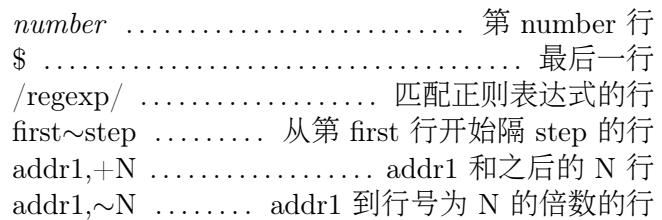

### function

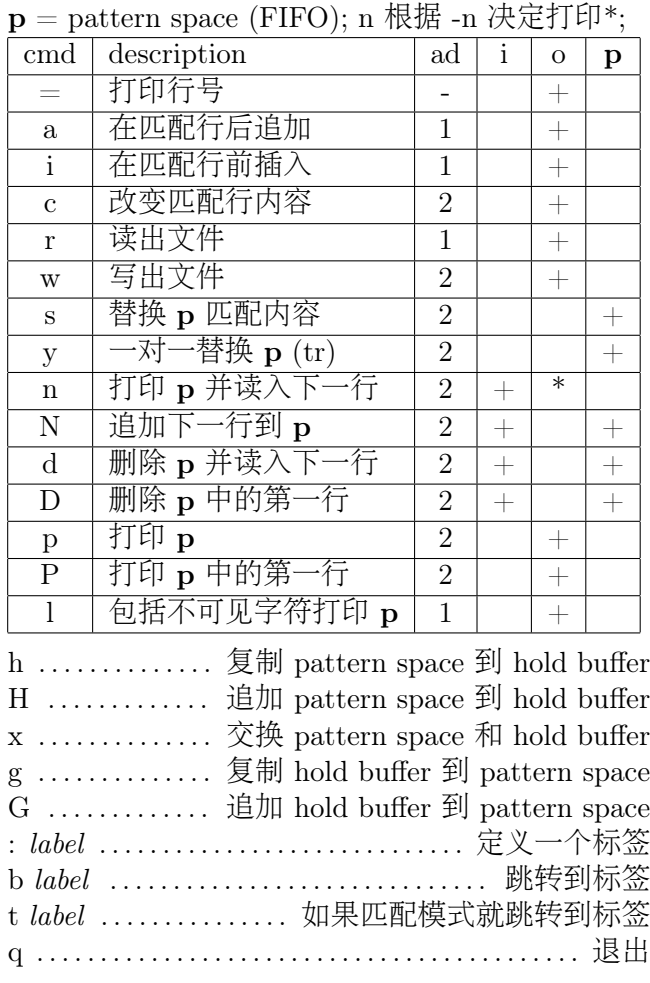

### s 命令的后缀

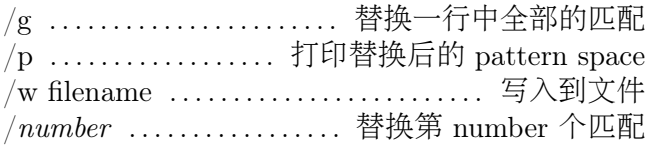

## <sup>常</sup>用脚本参<sup>考</sup>

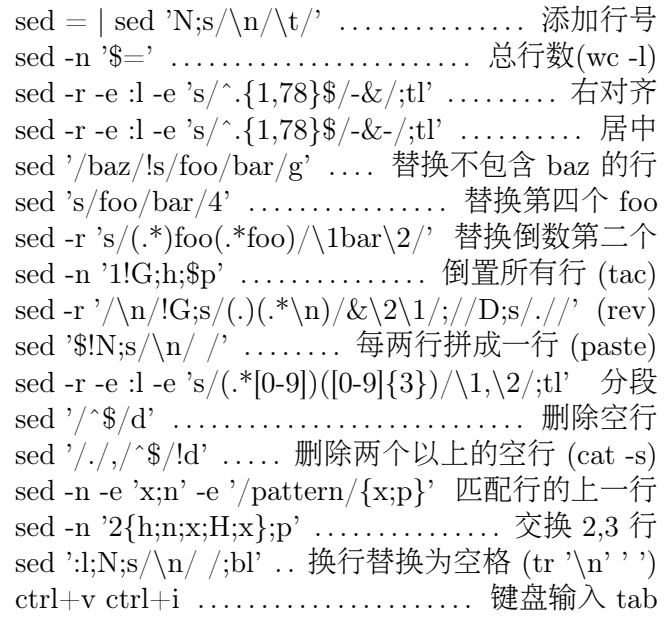

## 链接

<http://www.grymoire.com/Unix/Sed.html> <http://sed.sourceforge.net/sed1line.txt> <http://www.pement.org/sed/sed1line.txt> <https://catonmat.net/ftp/sed/sedtris.sed> <https://catonmat.net/ftp/sed/sokoban.sed> <https://catonmat.net/ftp/sed/dc.sed> <https://catonmat.net/ftp/sed/turing.sed>

Created by VainPointer, 2019 <https://vainpointer.github.io/>